# Pratique

# **Mon compte**

*Gestion de vos coordonnées*  Mail, téléphone, adresse, etc.

*Gestion du mode de réception de vos documents* Réception (papier ou internet) des documents.

# **← Contact et échanges**

*Demande de RDV*  Rendez-vous en agence ou par téléphone.

#### *Mes messages* La messagerie personnelle MSA.

# **Mes documents**

Permet d'accéder aux documents MSA durant 18 mois uniquement si la réception internet est activée.

Sur l'espace public, accédez aux informations qui vous intéressent en cliquant sur « Employeur ». *Informations, législation, téléchargement de formulaires, actualités, FAQ, etc.*

Notre assistance Internet vous accompagne pour l'utilisation des services en ligne MSA.

> du lundi au vendredi de 8 h 30 à 12 h 15 et de 13 h 30 à 16 h 30

par téléphone au 03 20 900 500

ou par mail 24h/24 : assistanceinternet.blf@mpn.msa.fr

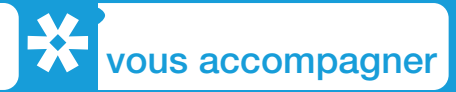

# Mon espace privé **Entreprise**

Des services en ligne afin de faciliter vos démarches

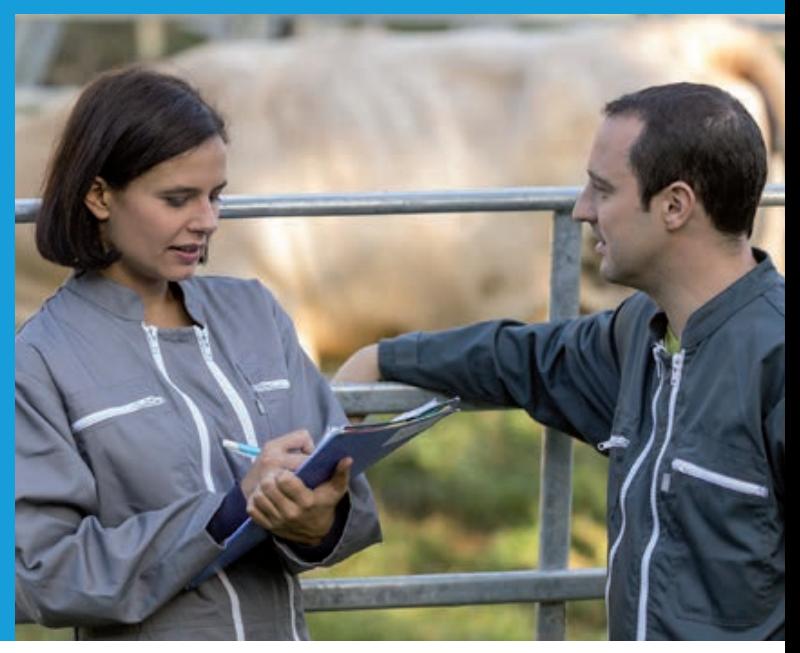

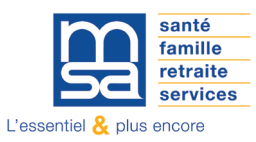

Conception - Réalisation : Services communication et dématérialisation MSA Gironde - Photos : CCMSA & Istock - Mars 2020

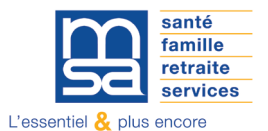

mpn.msa.fr

# Mon espace privé

Accédez à vos informations et déclarations depuis « Mon espace privé ».

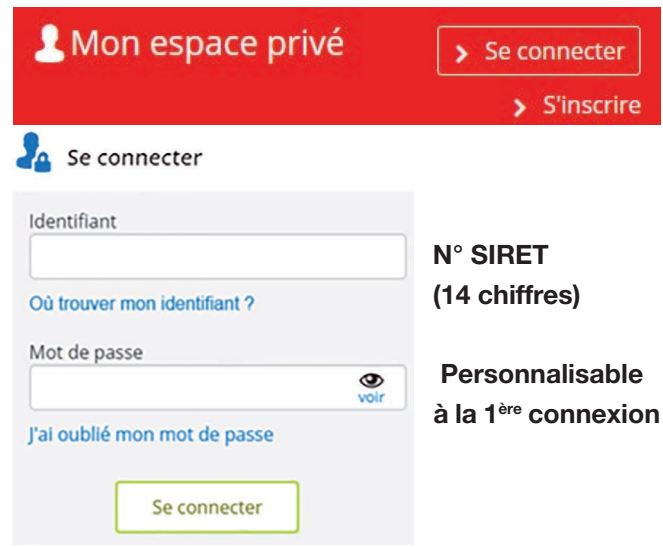

# Offre de services Entreprise

*Liste des services MSA à jour au 21/02/2020*

# **Factures et règlements**

# *Consulter mes factures AS*

Classées par trimestre facturé. Pas de factures d'assurances sociales à consulter dans le cadre de la DSN.

# *Régler mes factures*

Pour le paiement des cotisations sur salaires. Le prélèvement est effectué à date d'échéance. Le service est fermé dès dépassement de cette date.

#### *Mon compte adhérent Entreprise*

Disponible hors cadre de la DSN pour consultation de solde : règlements, avoirs, historique, etc.

#### *Gérer mes comptes de télérèglement*

Démarche préalable à tout règlement de facture en ligne : enregistrement du compte de prélèvement.

# **Attestations / Exploitation**

*Consulter mon relevé parcellaire* Consultation et édition.

#### *Demander mes attestations professionnelles*

Téléchargeables en ligne : affiliation, fiches de paramétrages, attestation de vigilance, etc.

*Déclarer le changement d'adresse postale de mon entreprise*

# **Dépôt de fichiers déclaratifs**

#### *Déposer et suivre un fichier déclaratif (DRP / DPAE / DTS)*

Dépôt de fichiers informatisés générés depuis un logiciel de paye : embauche, déclaration de salaires, de revenus professionnels.

# **Maladie et accident**

*Déclarer des salaires pour les paiements des indemnités journalières (hors AT)* 

#### *Déclarer et gérer un accident du travail salarié (DAT)*

Gestion globale : Déclaration d'accident, attestation de salaires, attestation de reprise, etc*.*

# **DSN / DPAE / DTS**

*Gérer mon inscription à la DSN* DSN = Déclaration Sociale Nominative.

*Suivre et déposer une DSN* Accès au tableau de bord pour gérer les DSN.

*Mes règlements DSN* Consultation de l'état des paiements, prélèvements, etc.

*Déclaration préalable à l'embauche DPAE* Pour toute déclaration d'embauche hors cadre du TESA.

*Effectuer une déclaration de salaires* Cette déclaration est trimestrielle.

*Transférer le fichier déclaration de salaires* Fichier généré depuis un logiciel de paye.

*Déclarer une modification des données du contrat de travail*

# **TESA : DPAE, bulletin de salaire**

#### *Tesa simplifié (uniquement CDD)*

Gestion de contrats courts (maximum 92 jours) : embauche, bulletins de salaire, RUP, etc.

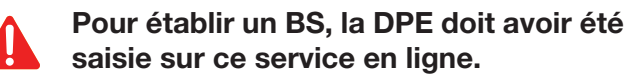

*Tesa+ (CDI et CDD)*

Gestion globale de tous types de contrats.

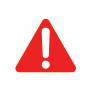

Le BS doit être saisi avant le 3 du mois suivant. Une fois validé, il n'est plus rectifiable.